## **Demandes**

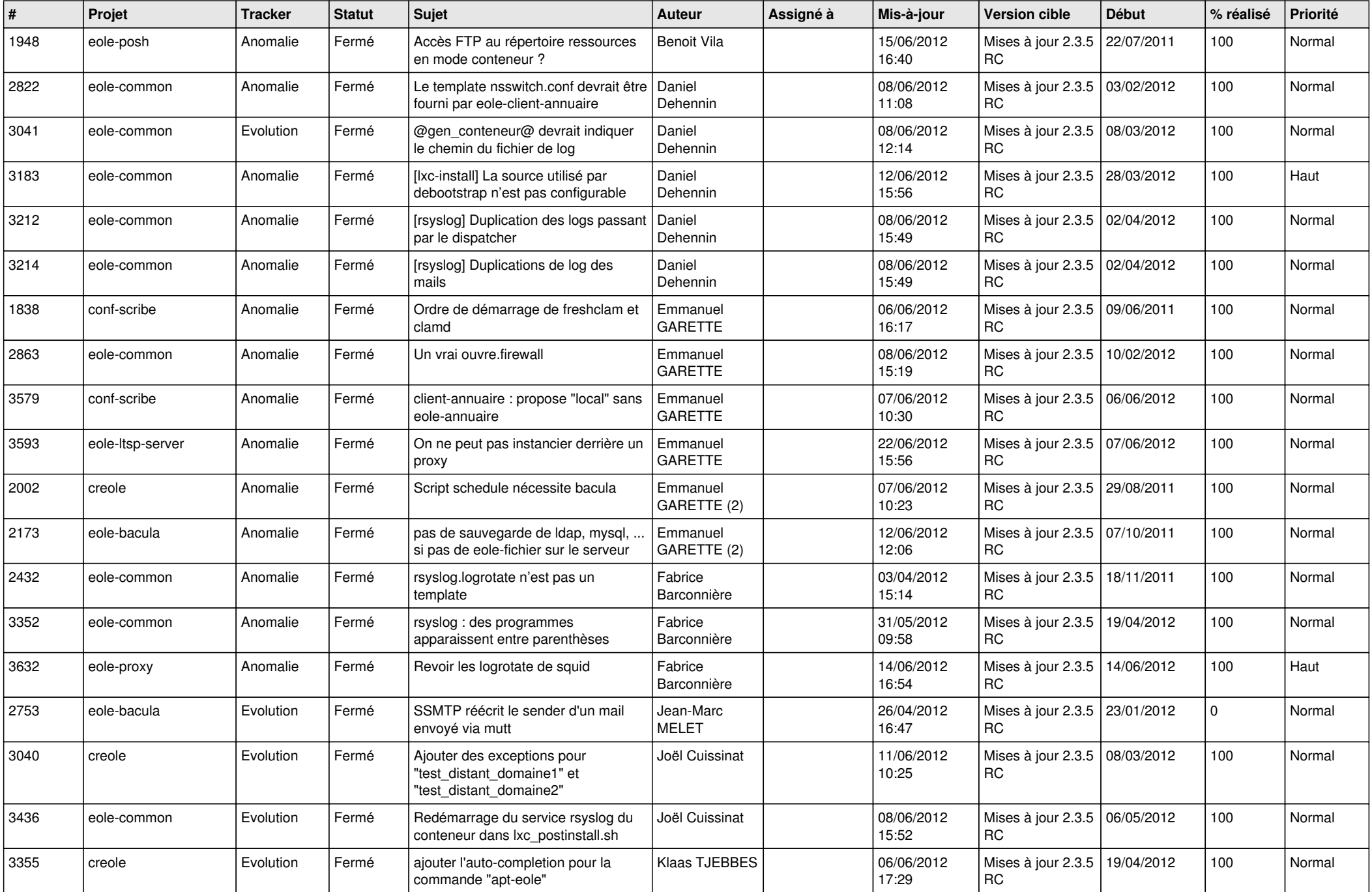

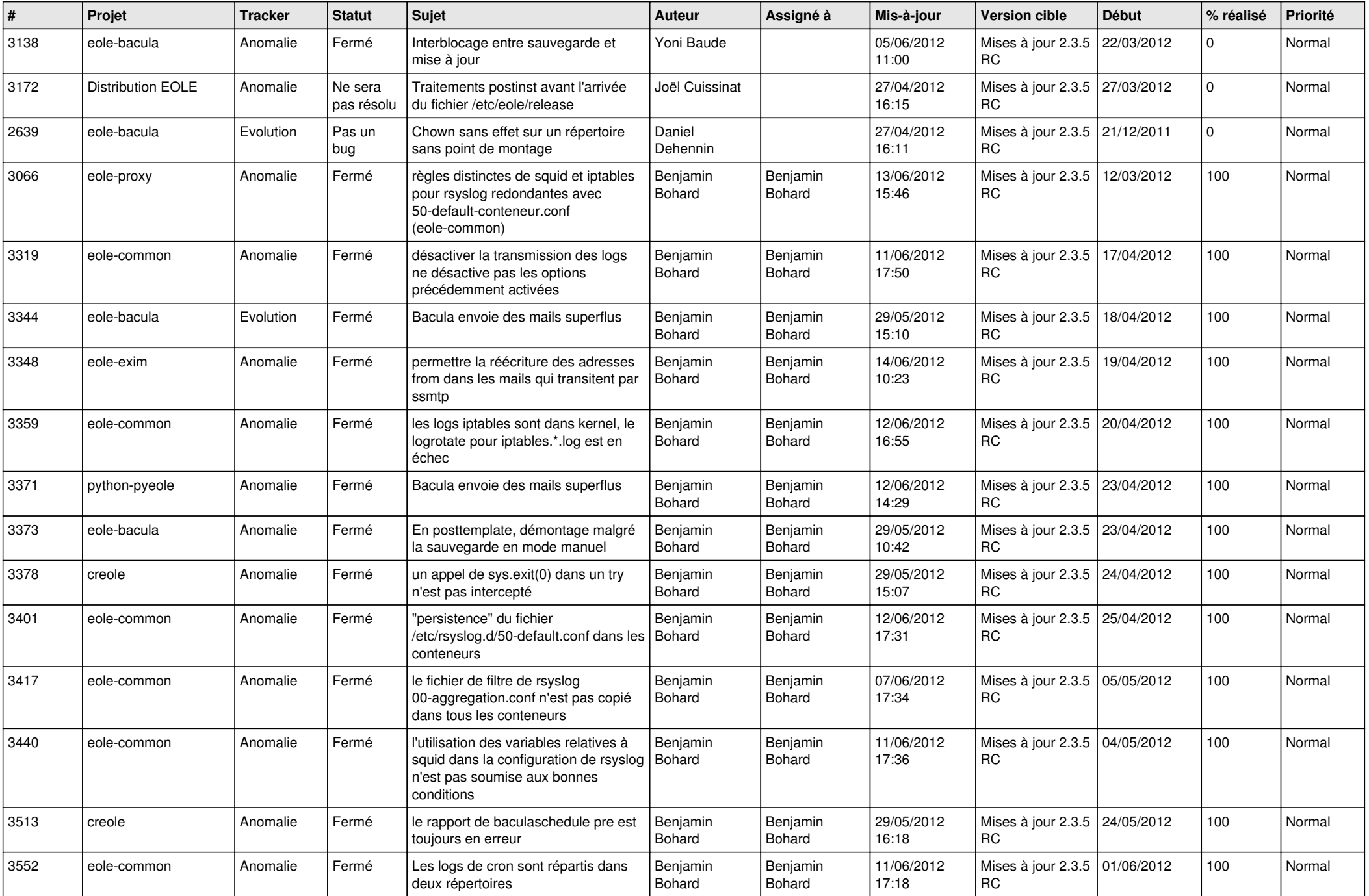

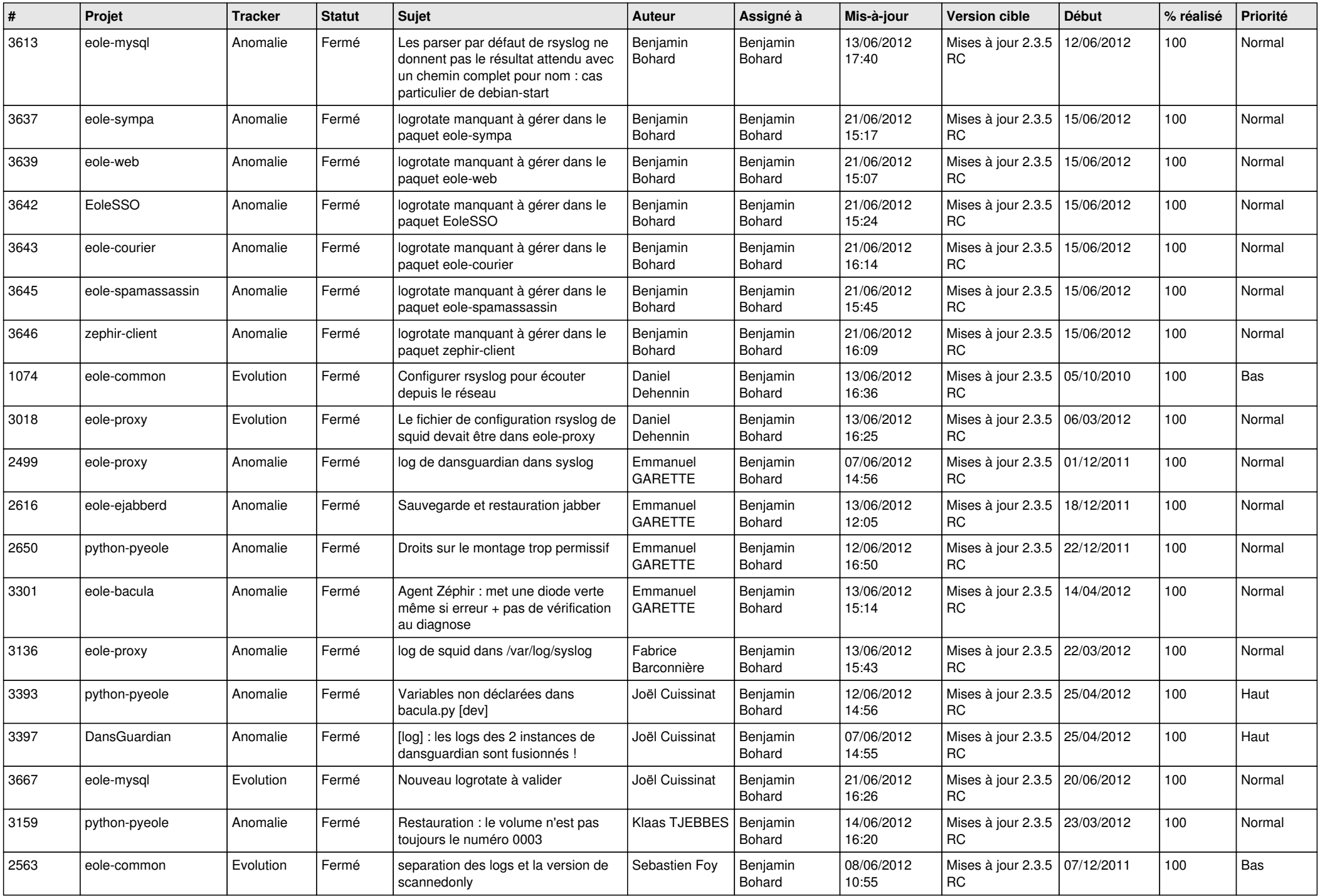

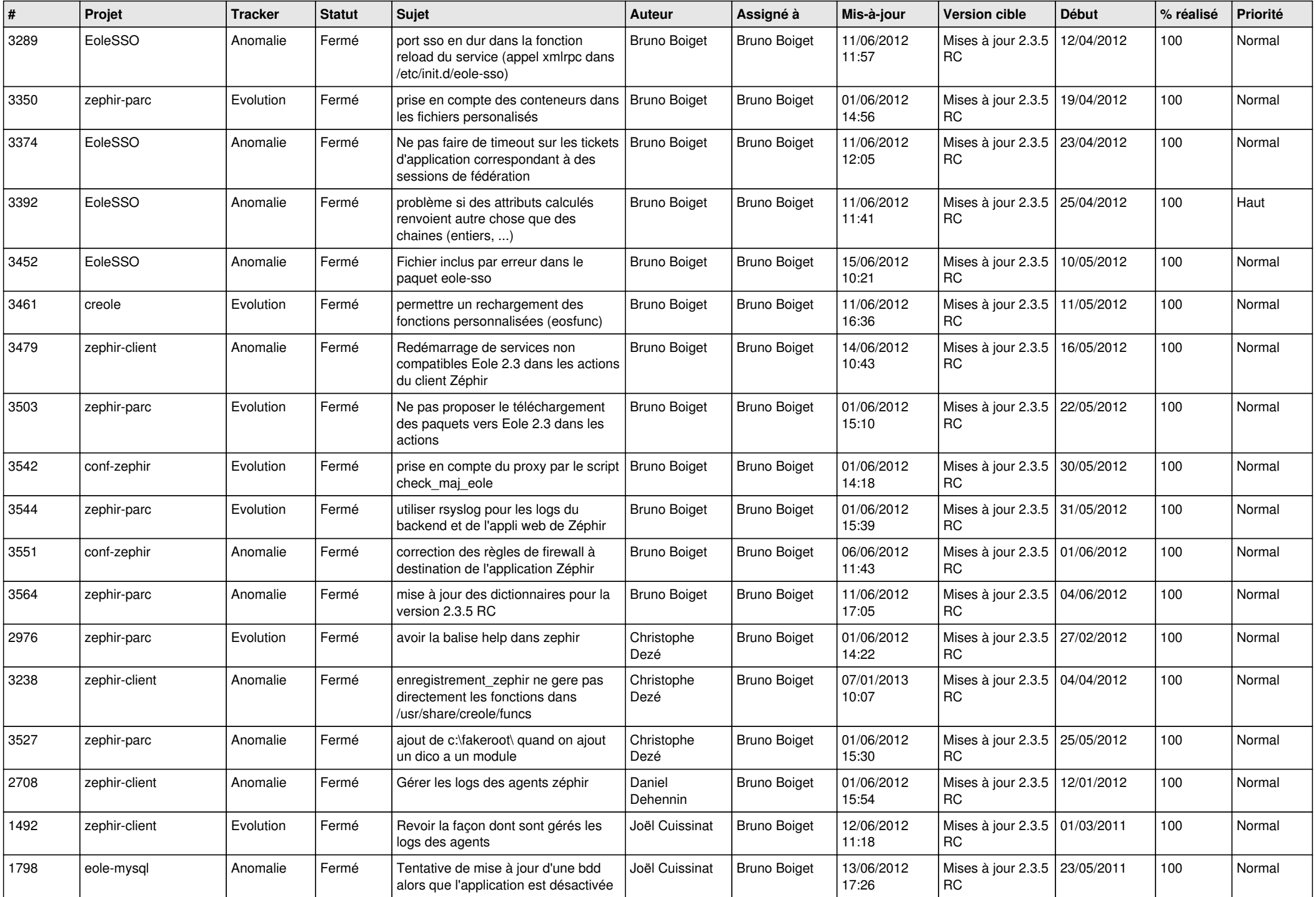

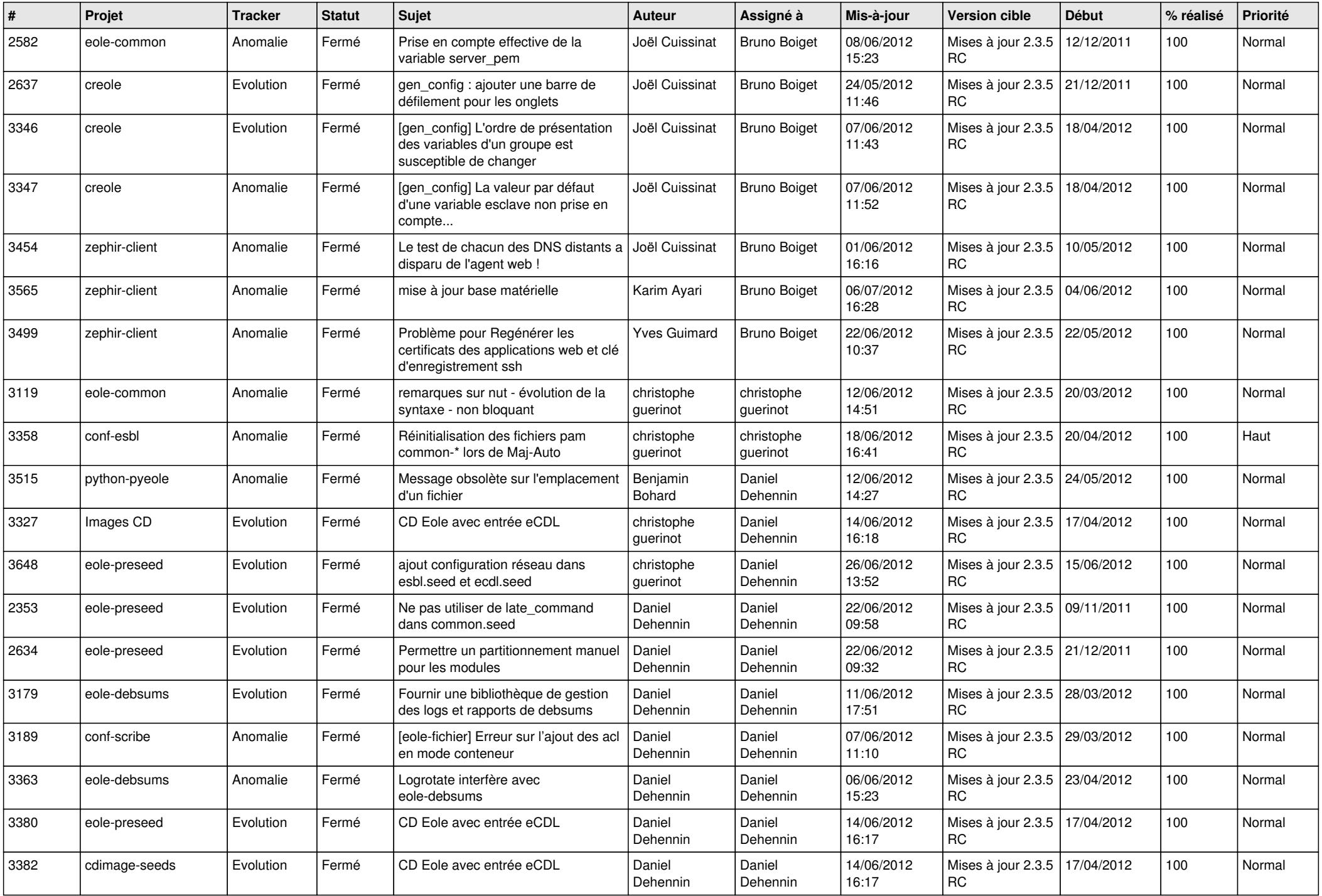

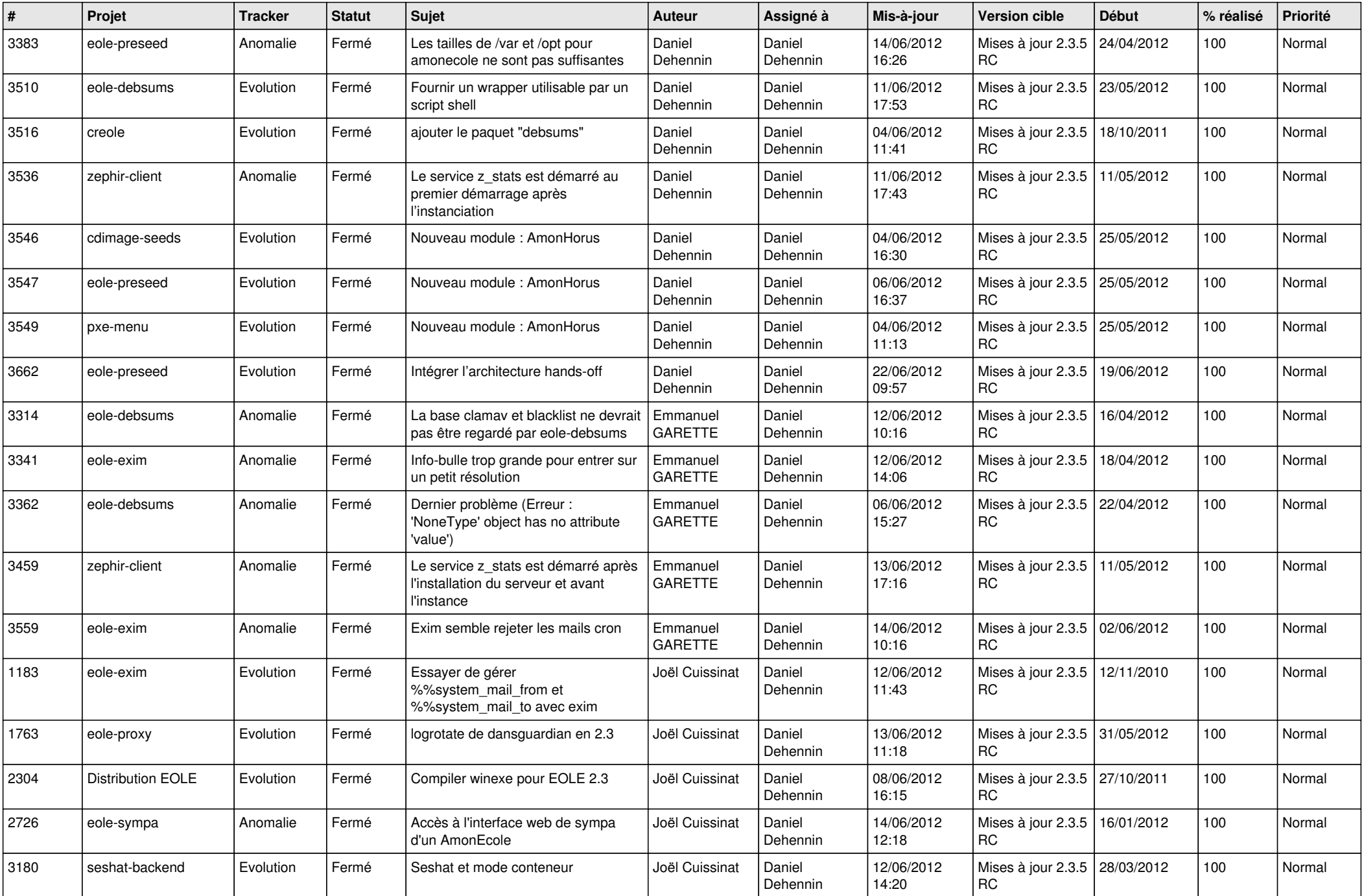

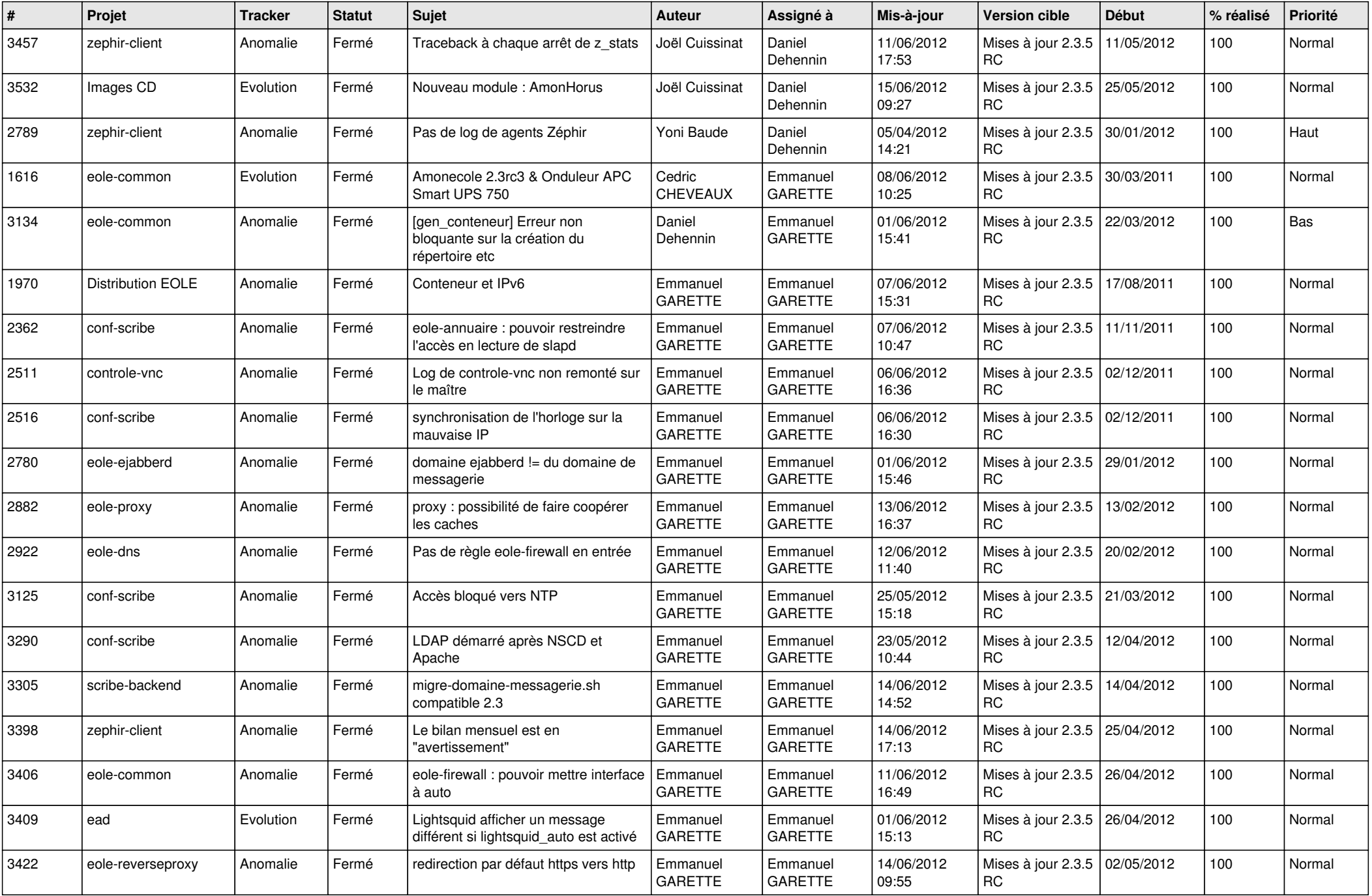

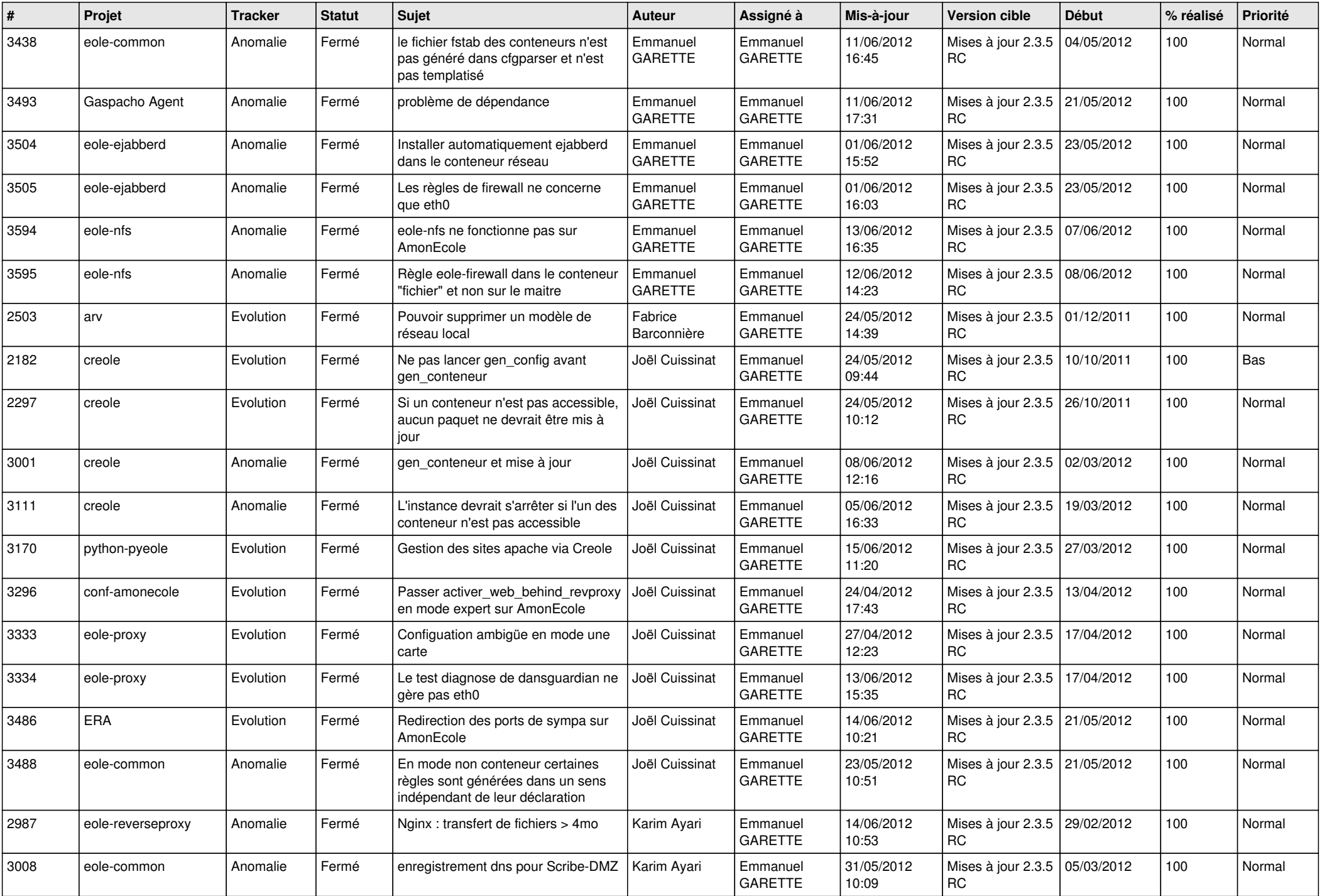

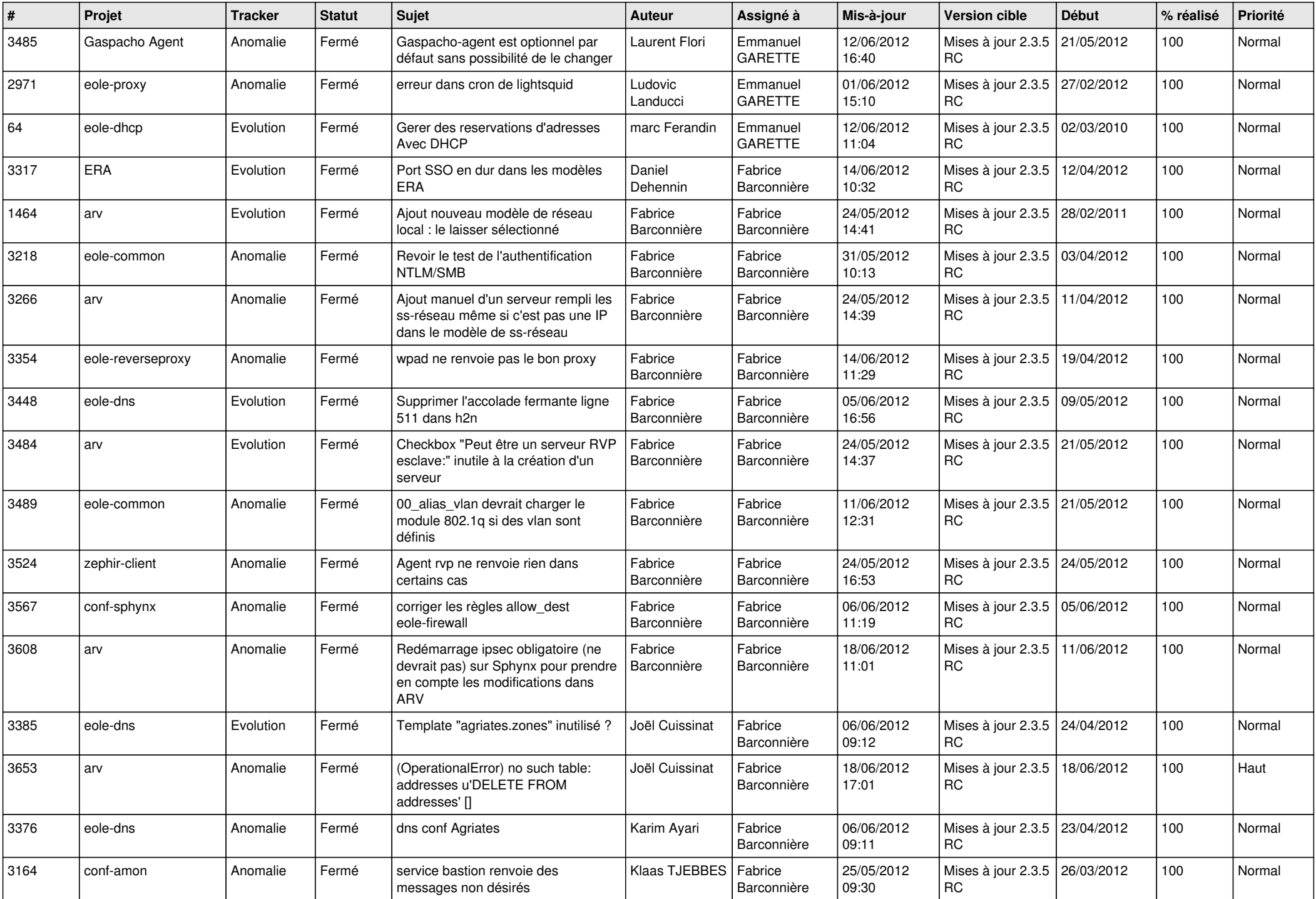

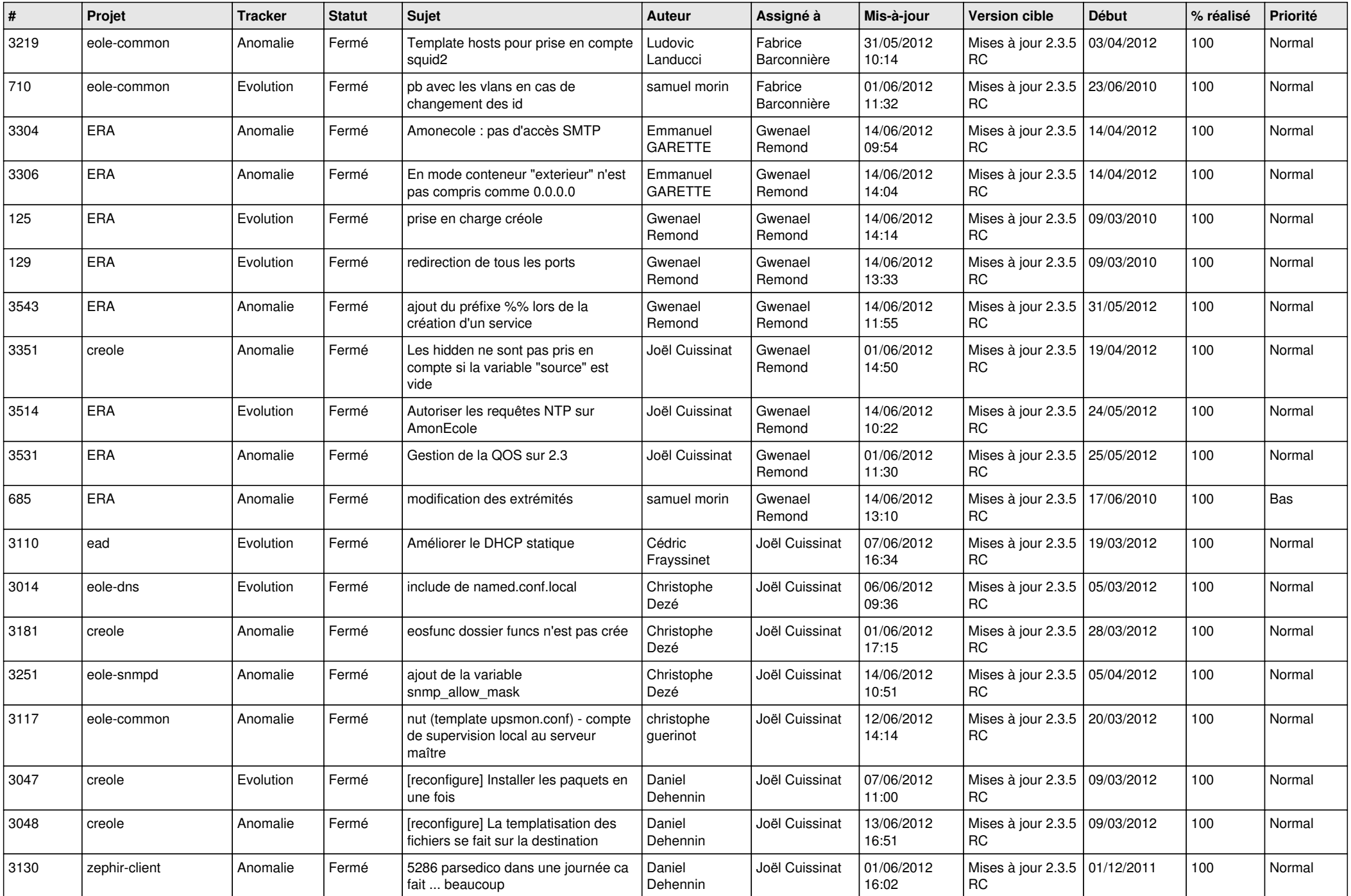

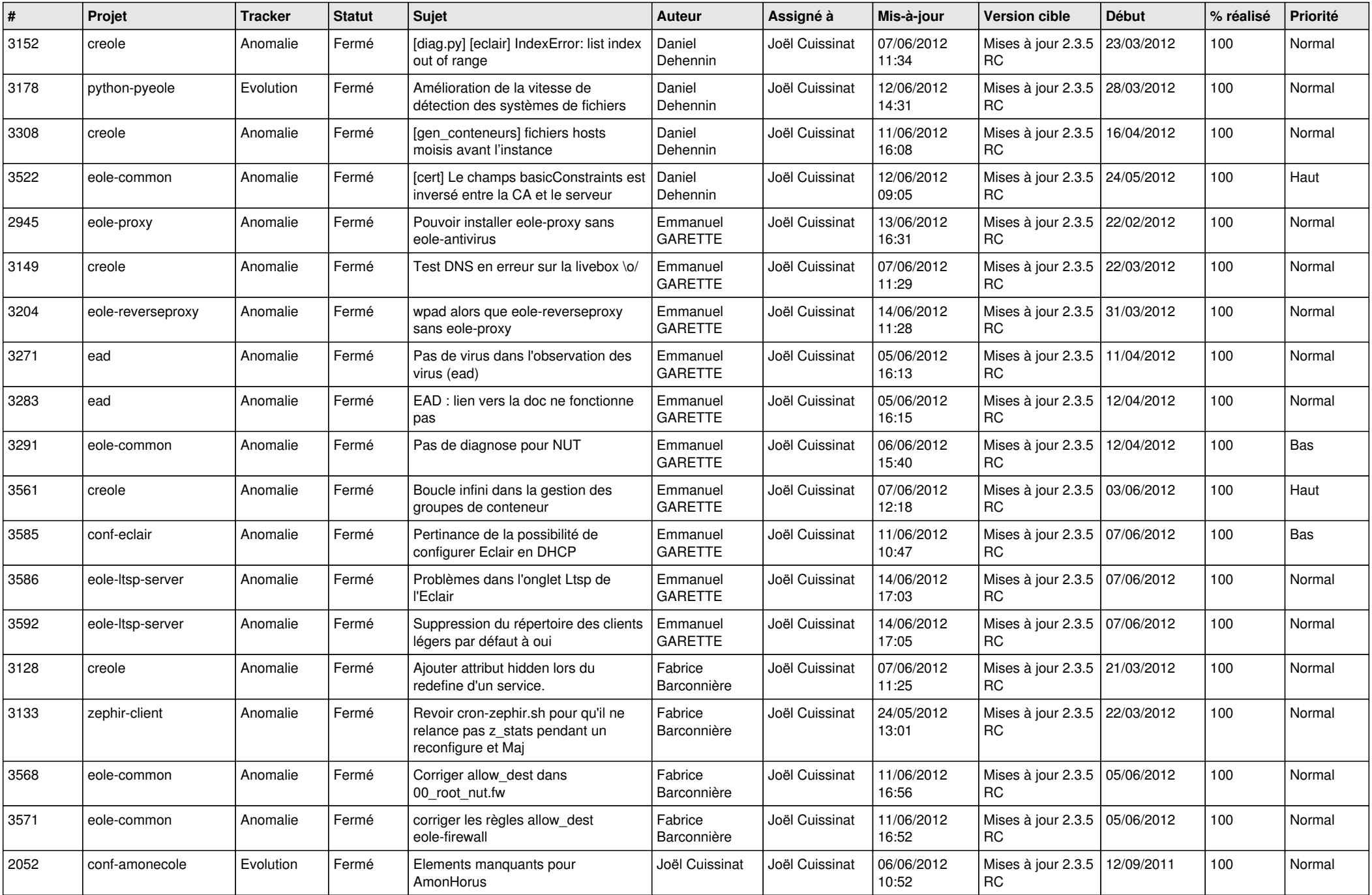

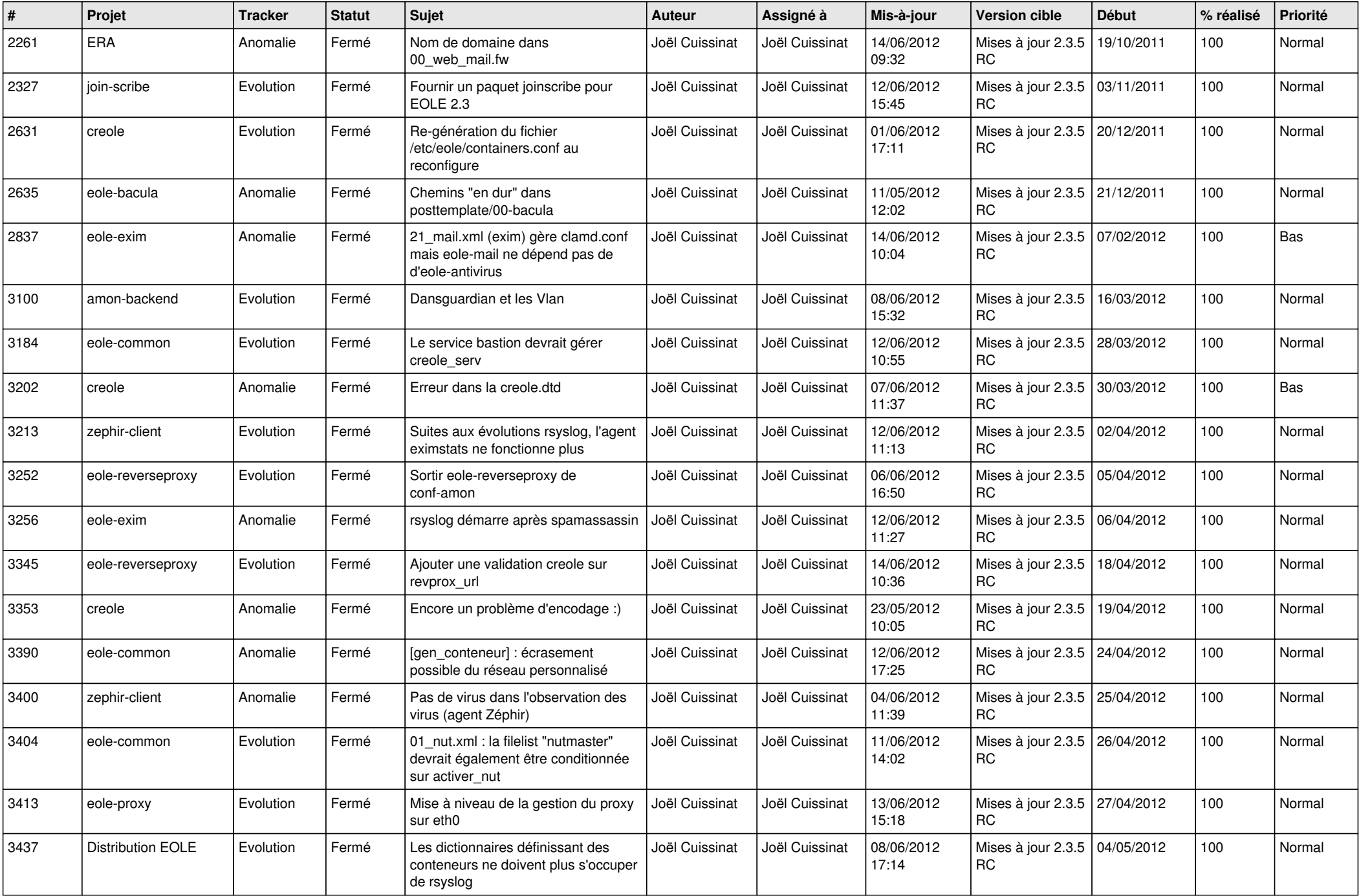

![](_page_12_Picture_714.jpeg)

![](_page_13_Picture_237.jpeg)